# TAGUL

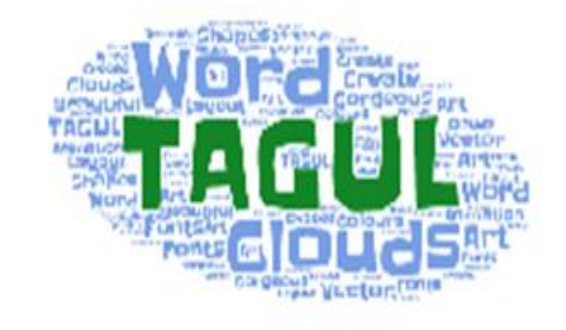

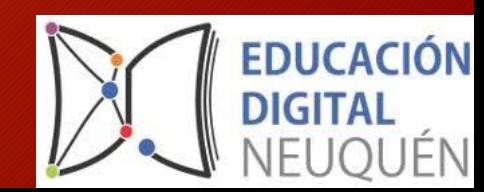

## ¿Qué es Tagul?¿Para qué sirve?

Tagul es una herramienta en línea, gratuita, que sirve para crear nube de palabras interactivas .

Puedo editar con colores, tipografías, animaciones y formas en las nubes .

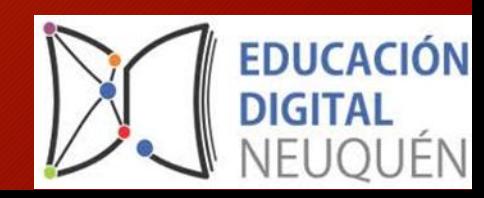

### Ventajas y desventajas….

#### **VENTAJAS**

- Es un sitio gratuito.
- Se genera la nube a partir de una dirección URL, que permite enlazar cada palabra de la nube a imágenes relativas a esa palabra.
- Puedo trabajar con la herramienta en diferentes materias, áreas con las y los estudiantes.

#### **DESVENTAJAS**

- El sitio se encuentra en ingles eso puede generar dificultad para el uso.
- Es un poco más compleja que otras aplicaciones.
- Puede ser pago el sitio.

### Más ventajas....

#### **VENTAJAS**

- Ayuda a las y los estudiantes a plasmar ideas, a ser creativos.
- Fortalece la compresión, asimilación y memorización.
- Fomenta el trabajo colaborativo.
- Puedo descargar, guardar, compartir e imprimir la nubé de palabras.

### ¿Cómo puedo utilizarla?

Primero debo registrarme en Tagul :https://tagul.com/ Con mi cuenta de Gmail o a través de Facebook, google o Twitter.

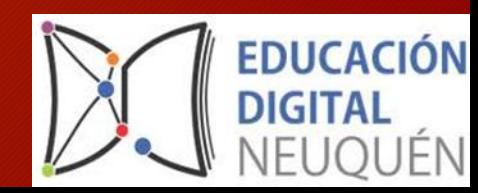

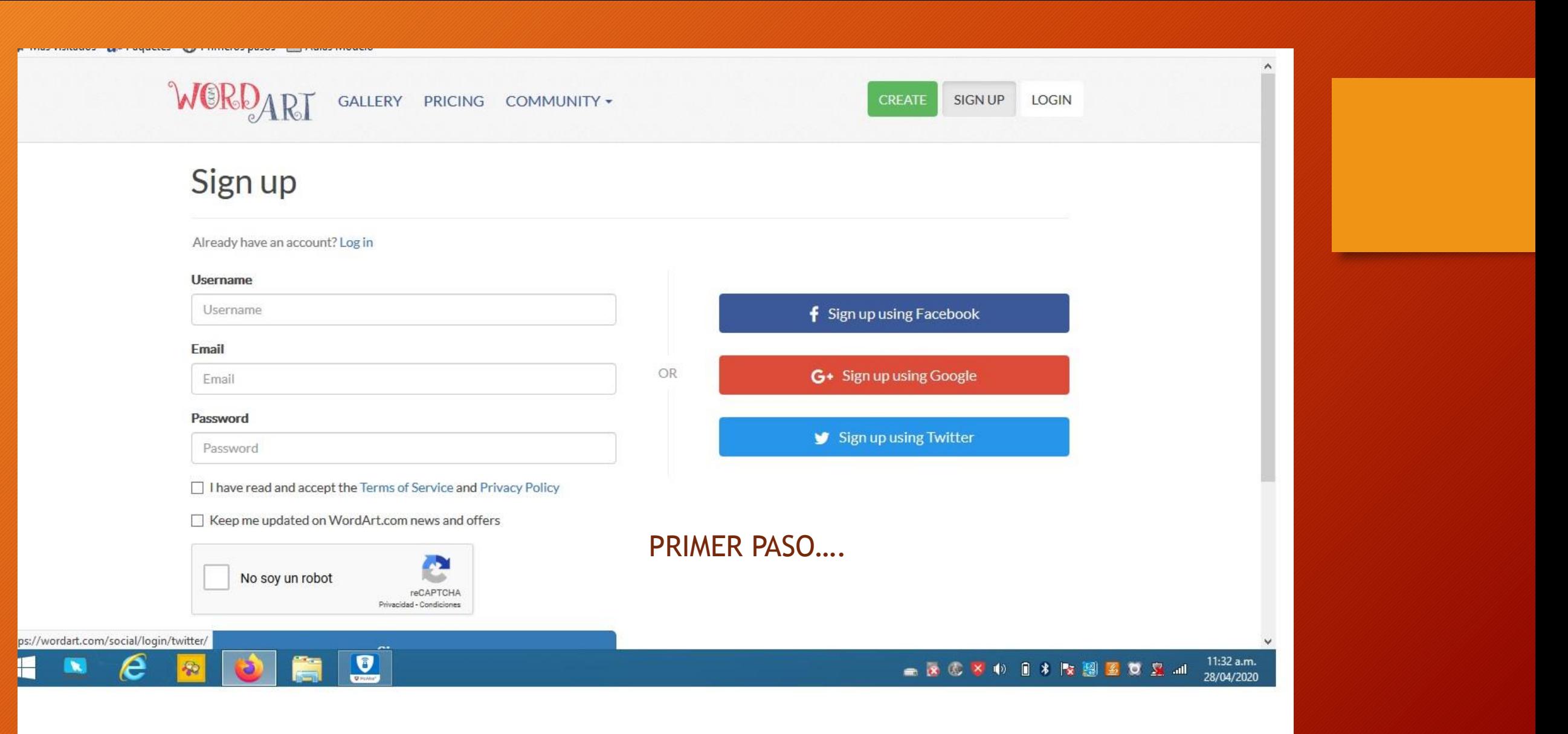

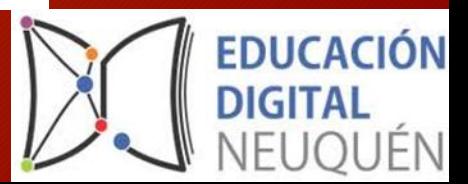

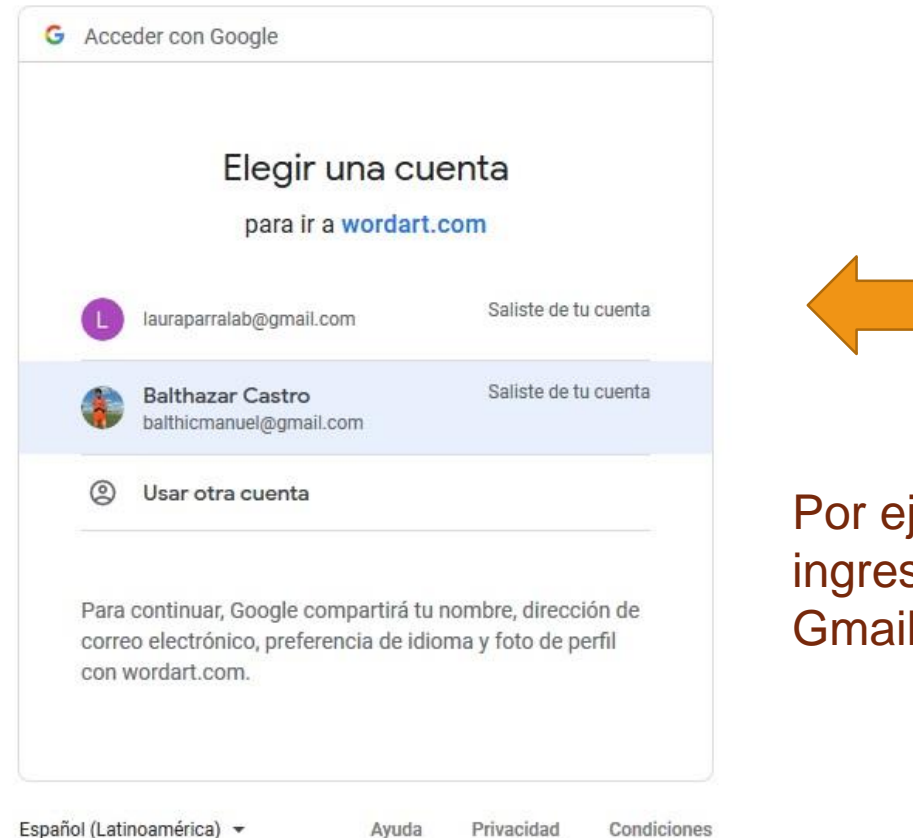

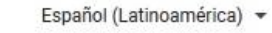

Privacidad

Por ejemplo yo ingreso desde mi **Gmail** 

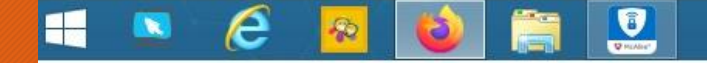

11:33 a.m.<br>28/04/2020 

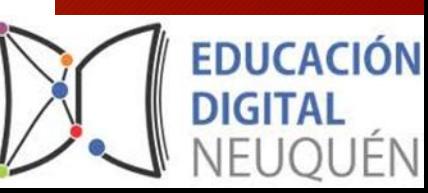

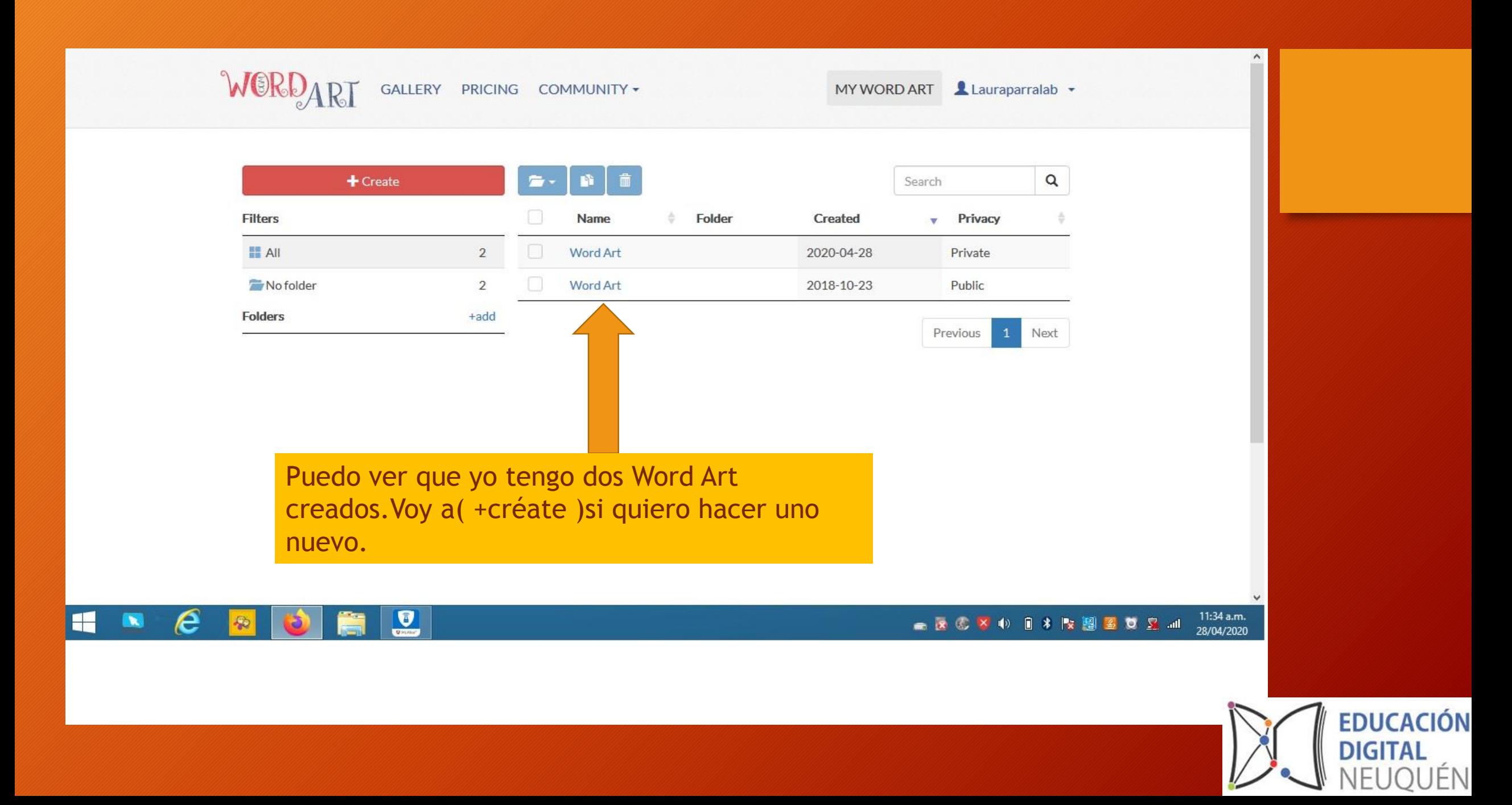

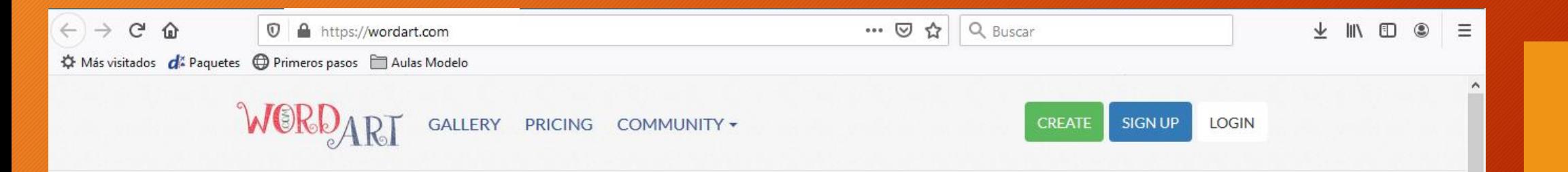

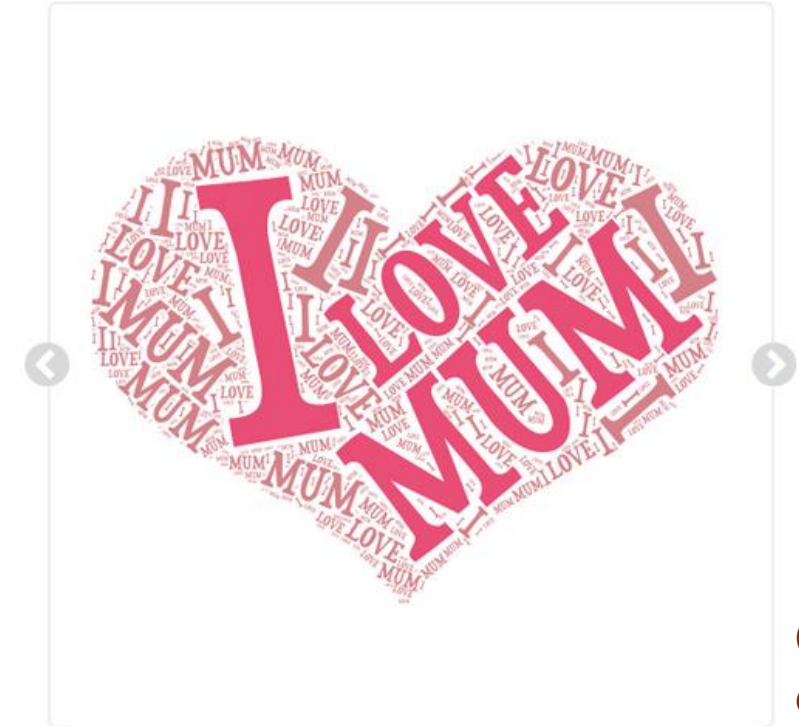

Ū

https://wordart.com/7f5bqoxifd5l/heart

٣

e

WordArt.com is an online word cloud art creator that enables you to create amazing and unique word cloud art with ease.

Professional quality results can be achieved in no time at all, even for users with no prior knowledge of graphic design.

**CREATE NOW** 

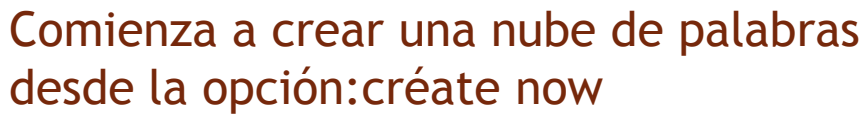

11:20 a.m. 28/04/2020

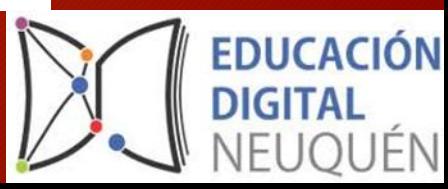

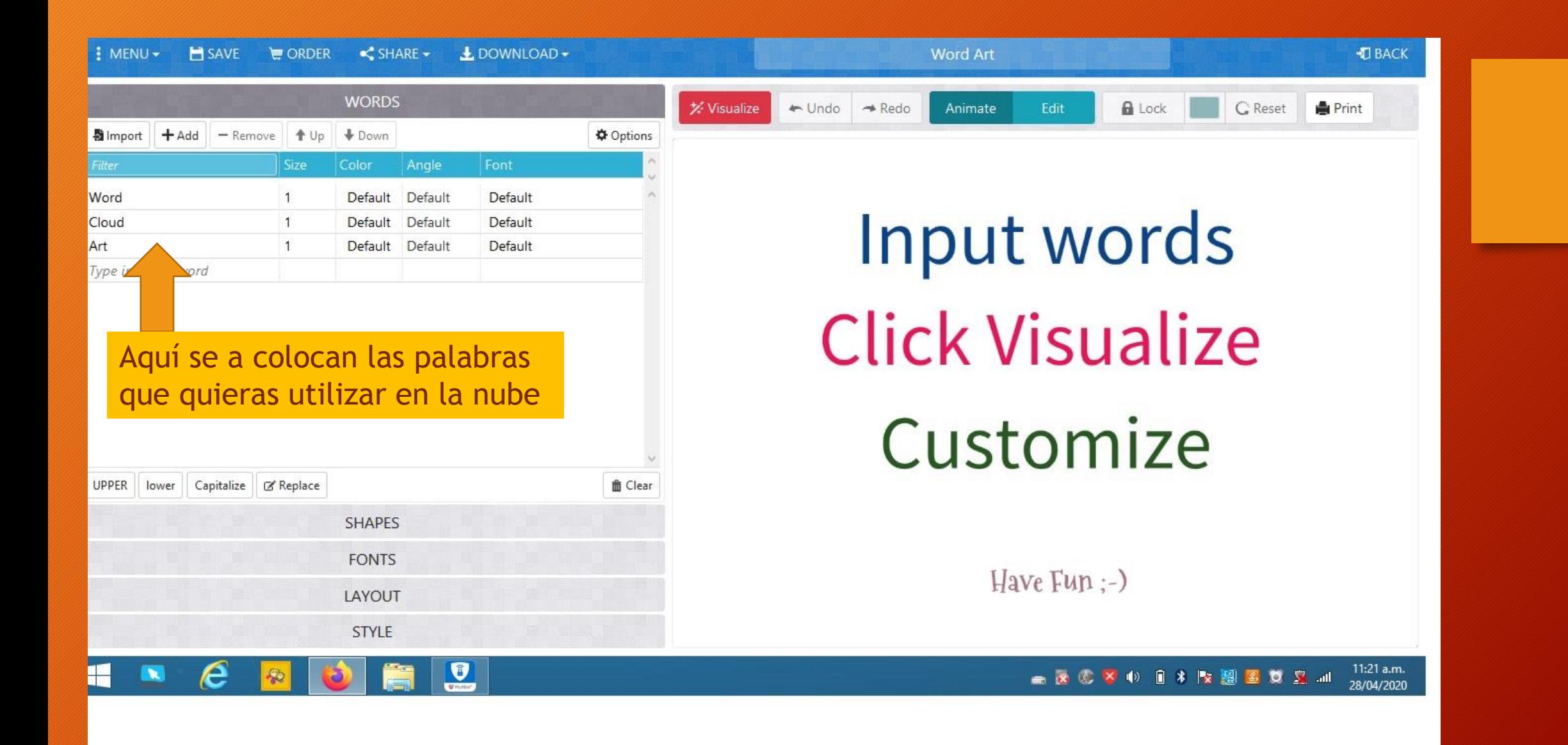

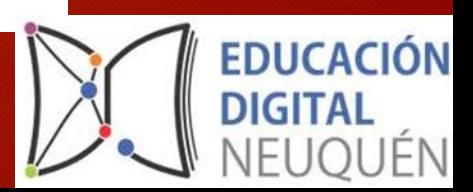

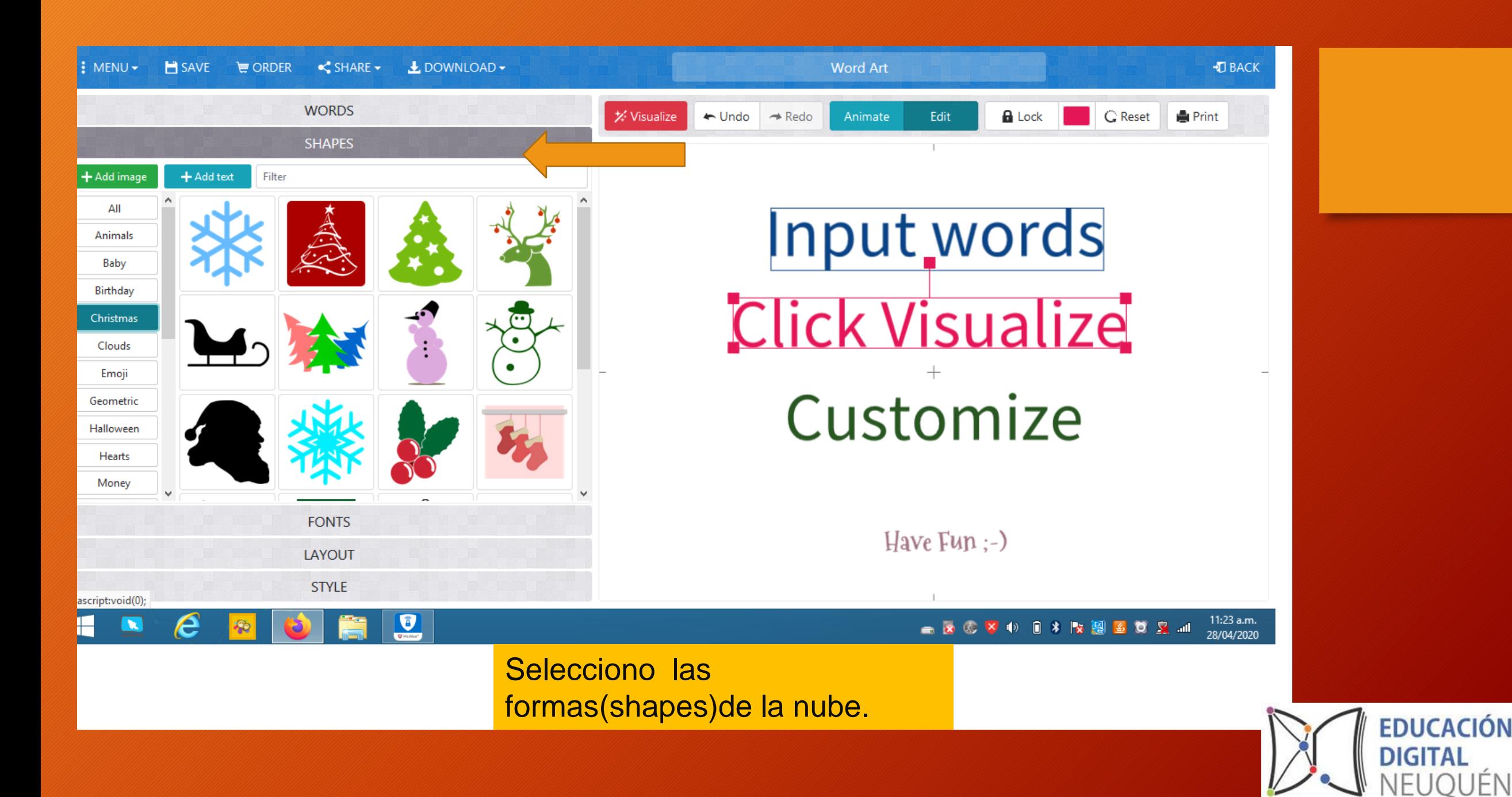

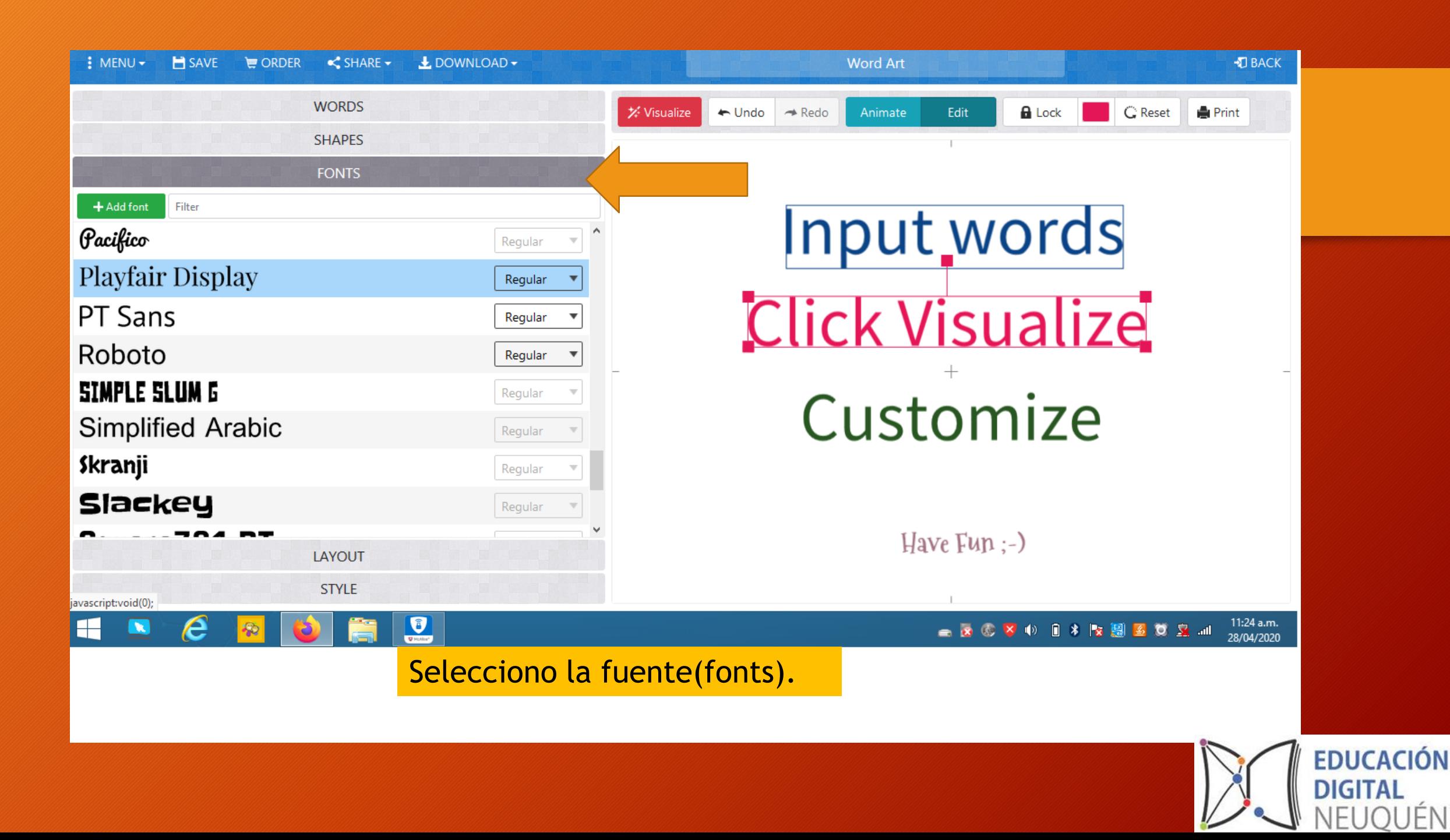

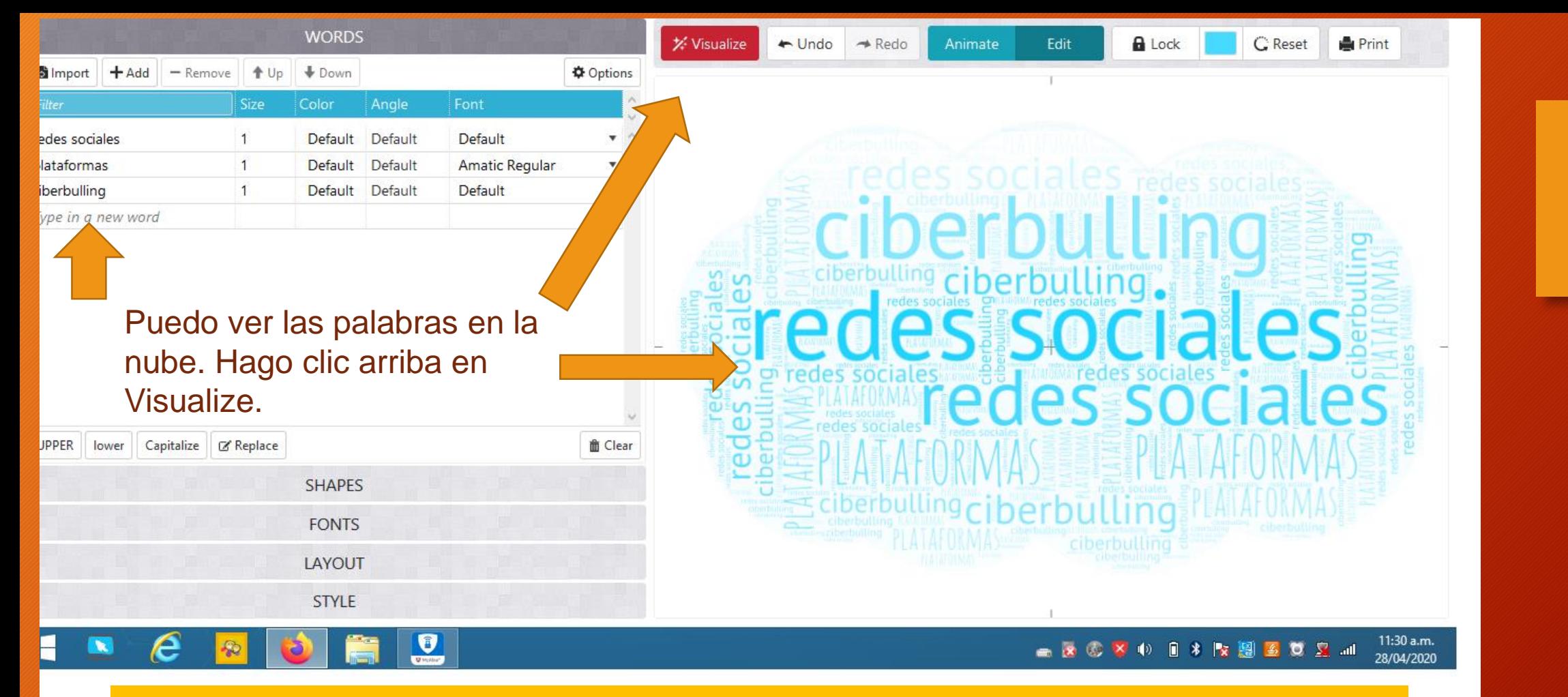

Luego guardo los cambios haciendo clic en "Save changes".

Imprimo la nube de palabras desde "Print".

Descargo y comparto la nube de palabras haciendo clic en "Download and Share".

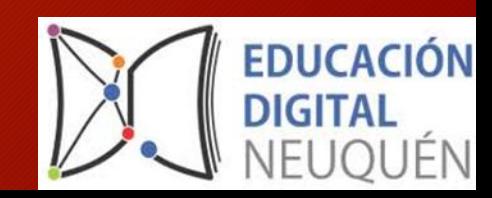

### Sugerencias para el uso …

- Podemos utilizar la herramienta para elaborar una lluvia de ideas y compartirla con las y los estudiantes.
- Puede utilizarse para indagar o evaluar temáticas trabajadas. A partir de que las y los estudiantes diseñen sus nubes de conceptos o palabras más significativas y las compartan.
- Puede servir para que las y los estudiantes creen sus nubes de palabras para resumir sus trabajos, lecturas, etc.
- Podría elaborar una nube de palabras por ejemplo :"Los alimentos" y que al hacer clic sobre cada palabra me lleve a imágenes relativas esa palabra. Siendo ésta una buena herramienta para trabajar con los niñas y niños más chicos.

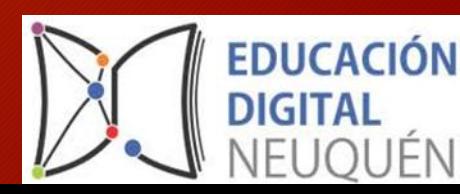

### Esperamos les sea útil el material…

### **iiMUCHAS GRACIAS!!**

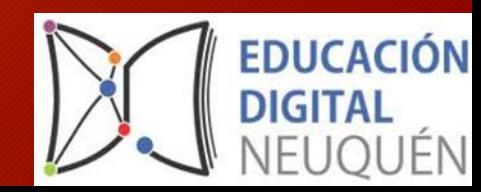